Современные технологии программирования, информационные сети и системы

tapi pin marti miligiperi yapro del cif

Данный алгоритм является общим для всех трехмерных кодов, полученных путем прямого (кронекеровского) произведения двух кодов, при условии, что одним из кодов сомножителей является свертка по модулю два. Вторым сомножителем может быть любой код, например код Хемминга.

## Литература.

1. Урбанович П.П., Романенко Д.М. Свойства и алгоритмы аппаратной реализации нового вида итеративных кодов для систем памяти / / Новые информационные технологии: третья международная конференция NITE'2000, т. 2 - Мн.: БГЭУ, 2000.- с. 159-164.

2. Мак-Вильямс Ф., Слоэн Н. Теория кодов, исправляющих опшбки / пер. с англ. под ред. Л.А. Басалыго.-М:Связь, 1979. - 746с.

## ИСПОЛЬЗОВАНИЕ ГИПЕРБОЛИЧЕСКИХ БРАУЗЕРОВ ДЛЯ ВИЗУАЛИЗАЦИИ БОЛЬШИХ ИЕРАРХИЧЕСКИХ СТРУКТУР В.С. Скращук, В.М. Волчкевич, Д.Н. Кортелев

(ГрГУ, г. Гродно)

В работе предлагается метод создания динамически настраиваемых эффективных средств для графического представления иерархических структур, основанный на технологии "фокус+контекст".

Рост объема информации, производимой обществом, заставил обратить внимание на факт отсутствия эффективных средств для ее визуального представления, исследования и поиска. В связи с этим вырос интерес к аспектам информационного исследования средств и методов визуализации, цель которого состоит в том, чтобы обнаружить и развить пути усиления человеческого познания.

Один из способов усиления познания видится в том, чтобы увеличить количество информации, которая может быть помещена в центр внимания пользователей.

Среди новых подходов в области создания средств поиска для систем управления данными выделяется метод визуальных моделей, основанный на технологии «фокус+контекст»[1]. Метод «фокус+контекст» - один из информационных методов визуализации, направленных на увеличение количества информации, которая может быть показана пользователю за счет того, что интересующие его данные выводятся на передний план и в то же время сохраняется структура даже очень больших наборов данных. Website the assessment

Современные технологии программирования, информационные сети и системы Barnes & Noble stz - Inxight Star Tree Viewer 图图图 le Edit Trees MeA Help ■ 章 小 20 inxight  $*$ Readers Cas nloa BARNES & HOBLEC World Literal Reader's Catal Bpecialty Re Amer History Business'e

Рис. 1. Окно гиперболического браузера, построенного по технологии "фокус+контекст"

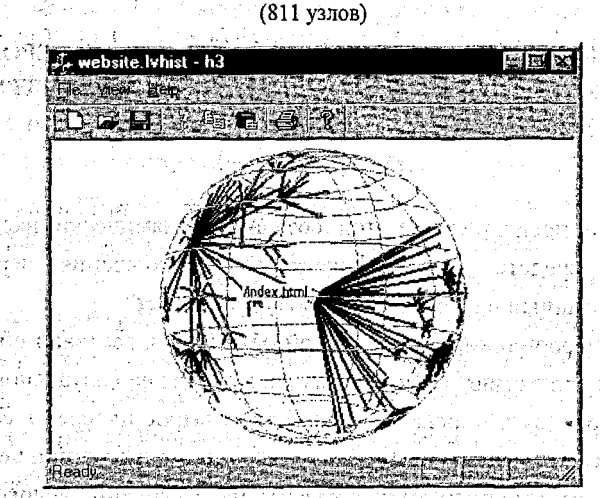

Рис. 2. 3D- гиперболический браузер, построенный по Н3-технологии (11000 узлов)

K примеру, компания InXight Software, отделившаяся от Xerox PARC, выпустила собственное средство визуализации Star Tree Viewer [2]. В его основу положен гиперболический браузер (или «рыбий глаз»), использующий гиперболическую геометрию для расширения информационного пространства при работе с иерархическими структурами, которые расширяются экспоненциально с увеличением глубины. Гиперболический браузер может показать порядка 1000 узлов в окне размером 600х600 пикселов, в центре которого высвечивается текст довольно большого объема. Для сравнения, стандартный 2Dбраузер (например, программа «Проводник» ОС семейства Windows) может показать на экране не больше 100 узлов). Пользователь может перемещаться 92

Современные технологии программирования, информационные сети и системы

по информационному пространству, щелкая мышью на интересующих его узлах или передвигая их указателем мыши по гиперболической плоскости.

В работе [3] предложен НЗ-метод изображения больших направленных графов в виде диаграмм связи узлов в 3D-гиперболическом пространстве. Метод позволяет показать намного большие структуры, чем это позволяют сделать традиционные методы изображения графов. Используя проблемнозависимые знания об отображаемой структуре, строится остовное дерево. Дуги, которые не входят в остовное дерево, могут быть выборочно показаны по запросу пользователя. НЗ-метод позволяет отображать трафы, содержащие больше 20000 узлов.

Среди недостатков реализации указанных выше методов можно отметить их "статичность" - отображаемые иерархические структуры должны быть заранее сформированы и представлены гиперболическому браузеру в необходимом формате. Т.е. отсутствуют средства для оперативной, настройки их на конкретную среду применения и динамической перестройки графовой структуры, отображаемой в окне браузера.

Предлагаемая в докладе реализация гиперболического браузера ориентирована на использование его в качестве навигатора по структуре каталогов файловой системы. Очевидно, что структура каталогов, расположение файлов данных и их типы заранее не известны. Работа начинается с показа графовой структуры, состоящей из единственной вершины, соответствующей корневому каталогу диска. При выборе такой вершины "мышью" считывается и отображается в окне браузера реальная структура каталогов первого уровня и информация о файлах, хранящихся в корневом каталоге. Далее, при выборе одной из вновь изображенных вершин графа, соответствующей каталогу диска, в реальном режиме времени считывается и отображается структура и содержмое такого каталога. При выборе вершины, соответствующей файлу данных, можно либо получить информацию о свойствах файла (имя, тип, размер, дата создания и т.п.) или открыть его, используя возможности документо-ориентированного интерфейса Windows. ද්වී මුදහ ගුව දක්වය යන්නේ නිර්මාණය කර ගැනීම දෙවිම

Для улучшения наглядности и повышения информационных качеств отображаемой структуры, в программе предусмотрена возможность перемещения вершин графа с помощью "мыши", что позволяет плавно перетаскивать их в центр гиперболической плоскости. Кроме того, разработанный гиперболический навигатор допускает несколько режимов просмотра и снабжен просмотра и

## Современные технологии программирования, информационные сети и системы

улобной системой контекстных меню. Реализована также функция приближения/удаления гиперболической плоскости, что позволяет изменять масштаб изображения.

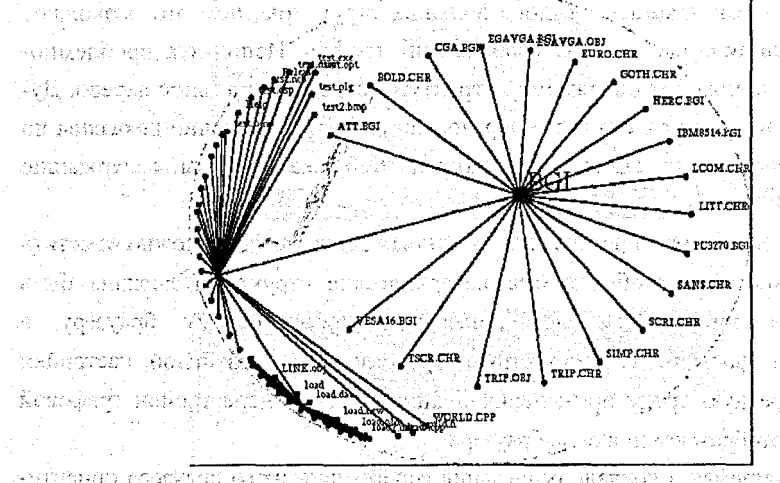

Рис. 3. Гиперболический навигатор для визуализации структуры файловой системы balkamenti i wa dragoli wa tuzi Afrikasa dipopua ja Vipu mare wa katu для рещения традиционно сложной задачи "укладки графа" используются методы моделирования физических систем: взаимодействие вершин подчиняется закону всемирного тяготения, длина дуг графа - законам упругости, перемещения вершин - условиям сопротивления среды. Расположение вершин графа на гиперболической плоскости определяется как результат решения соответствующих систем уравнений. in a le con sia lia ya condonazio Anis d

. Гиперболический навигатор реализован на языке C++. Для отображения графовой структуры использована среда OpenGL. Для взаимодействия с ресурсами опреационной системы - библиотека GLUT. ś

สรีสีที่ต้องกับแสนิทาร์ตอล่าวความถ้า เพราะรัก ค.ศัพย์ปรับสุดที่ต้องกรรม การแบบเพียงกับ จ.ส.ส.ส.ของ รายที่ไม่มี

## A **Hameparypai**, with give this state and in the first state of a construction to the property sign of the Pilli

man seguin ny S

1. J. Lamping, R. Rao, and P. Piroly, «A Focus+Context Technique Based on Hiperbolic Geometry for visualizing Large Hierarchies,» Proc. SigChi, ACM Press, New York, 1995.

2. http://www.inxight.com/products wb/tree studio/index.html

3. T.Munzner. PhD Thesis Defense: Interactive Visualization of Large Graphs and Networks. 就没 无能腐烂药 医洛伯氏输出的 านวิชาการโดยสารของเฉพิมร Stanford CA. 4/00. ะมีอยิตตนานียวายล diang sa til data as berg, salah sa secondarya da sahin b

is in the community of the community of the community of the community of the community of the community of the